# Wektory i macierze w OpenGL

Filip Zawrocki

Uniwersytet Mikołaja Kopernika Wydział Fizyki, Astronomii i Informatyki Stosowanej

#### Krótkie przypomnienie wiadomości z algery liniowej Przestrzenie wektorowe

Przestrzeń wektorowa (inaczej - liniowa) to matematyczny twór złożony ze zbioru obiektów zwanych wektorami. Wektory te można dodawać do siebie i skalować (mnożyć) przez liczby z pewnego ciała liczbowego (np. R). Operacjom tym są stawiane pewne warunki, np. przemienność dodawania. Przestrzeń linowa ma zdefiniowane pewne ciało liczbowe, mówi się, że przestrzeń jest "nad" tym ciałem.

### Krótkie przypomnienie wiadomości z algery liniowej Kombinacja liniowa

Jeżeli *v*1*, v*2*, . . . , v<sup>n</sup> ∈ V* gdzie *V* to pewna przestrzeń wektorowa i współczynniki  $\alpha_1, \alpha_2, \ldots, \alpha_n \in F$  to liczby z ciała *F* nad którym jest przestrzeń, to:

$$
v=\sum_{i=1}^n \alpha_i v_i
$$

nazywamy kombinacją liniową wektorów *v*1*, v*2*, . . . , vn*. Kombinacja liniowa wektorów jest także wektorem.

O 2 wektorach mówimy, że są niezależne liniowo, jeżeli ich kombinacja liniowa może być równa 0 tylko jeżeli wszystkie współczynniki kombinacji są równe 0.

## Krótkie przypomnienie wiadomości z algery liniowej Baza przestrzeni

Bazą przestrzeni *V* nazywamy dowolny zbiór wektorów w tej przestrzeni, taki, że:

- dowolny wektor w *V* można przedstawić jednoznacznie jako kombinację liniową wektorów w bazie
- dowolne 2 wektory w bazie są niezależne liniowo

Każda przestrzeń liniowa posiada bazę (jedną lub więcej) i wszystkie bazy danej przestrzeni są równoliczne. Kardynalność bazy określa się jako wymiar przestrzeni. Oznaczamy dim(*V*) Np. przestrzeń trójwymiarowa ma trójelementową bazę. Przestrzeń jest określona (wygenerowana) przez bazę.

Przestrzenie mogą mieć skończony bądź nieskończony wymiar. W dalszym ciągu będą rozważane skończeniewymiarowe.

## Krótkie przypomnienie wiadomości z algery liniowej Współrzędne wektora

Jeżeli przedstawi się wektor w bazie (jako kombinację wektorów bazowych), otrzyma się zestaw współczynników z ciała liczbowego w liczbie równej wymiarowi przestrzeni. Jeżeli ustalimy określony porządek wektorów w bazie, to współczynniki będą miały określony porządek. Takie uporzadkowane współczynniki nazywa się współrzędnymi wektora. Zbiór współczynników wraz z określeniem bazy jednoznacznie identyfikuje wektor. Wektor za pomocą współczynników zapisuje się w taki sposób:  $v = [v_1, v_2, \ldots, v_n]$ , gdzie  $v_1 \ldots v_n$  to kolejne współrzędne w przestrzeni n-wymiarowej.

Należy pamiętać, że współrzędne wektora mają znaczenie tylko wraz z określeniem bazy. W 2 różnych bazach ten sam wektor ma różne współrzędne.

#### Krótkie przypomnienie wiadomości z algery liniowej Przekształcenia liniowe

Przekształcenie działa na jednej przestrzeni *V* produkując nową przestrzeń *U*. Jest to więc funkcja *f* : *V → U*. Przekształcenie liniowe dodatkowo (ze względu na to, że jest "linowe") spełnia warunek:

$$
f(\alpha v + \beta u) = \alpha f(v) + \beta f(u) \,\forall v \in V, u \in U
$$

Tak więc przekształcenie zamienia jedną przestrzeń na drugą. Jeżeli przekształcenie zamienia prestrzeń na inną o tym samym wymiarze, to rozmiar bazy zachowuje się, tylko zmieniają się wektory bazowe. A więc współrzędne wektorów zmieniają się. Wektory przestrzeni "zostają w miejscu" tylko są "widziane z innego punktu widzenia". Albo, baza "zostaje w miejscu", a każdy wektor przestrzeni zostaje zmieniony.

#### Krótkie przypomnienie wiadomości z algery liniowej Macierze przekształceń

Podobnie jak wektor można przestawić jako jednowymiarową tablicę liczb (współrzędnych), przekształcenie liniowe można przedstawić jako dwuwymiarową tablicę liczb. Niech *f* : *V → U*. Bazy w przestrzeniach *V* i *U*:  $\{x_i\}_{i=1}^n$  - baza w *V*,  $\{y_i\}_{i=1}^m$  - baza w *U*. Wówczas:

$$
f(v) = f(\sum_{i=1}^{n} \alpha_i x_i) = \sum_{i=1}^{n} \alpha_i f(x_i)
$$

$$
f(x_i) \in U
$$

$$
f(x_i) = \sum_{j=1}^{m} a_{ji} y_i
$$

#### Krótkie przypomnienie wiadomości z algery liniowej Macierze przekształceń

 $a_{ji}$ ,  $i = 1...n$ ,  $j = 1...m$  - tablica dwuwymiarowa liczb:

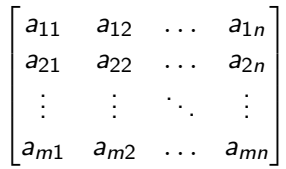

Taką tablicę określa się mianem macierzy.

#### Krótkie przypomnienie wiadomości z algery liniowej Iloczyn macierzy z wektorem

Przekształcenie działa na każdy wektor z jednej przestrzeni dając wektor w innej przestrzeni. Mając daną macierz i współrzędne wektora, jakie będą współrzędne wektora w nowej przestrzeni? Mając macierz o elementach *aji* wynik *v <sup>0</sup>* działania przekształcenia odpowiadającemu tej macierzy na wektor *v* obliczamy następująco:

$$
v'_j = \sum_{k=1}^n a_{jk} v_k
$$

Można to zapisać tak:

$$
\begin{bmatrix} a_{11} & a_{12} & \cdots & a_{1n} \\ a_{21} & a_{22} & \cdots & a_{2n} \\ \vdots & \vdots & \ddots & \vdots \\ a_{m1} & a_{m2} & \cdots & a_{mn} \end{bmatrix} \begin{bmatrix} v_1 \\ v_2 \\ \cdots \\ v_n \end{bmatrix} = \begin{bmatrix} v'_1 \\ v'_2 \\ \cdots \\ v'_m \end{bmatrix}
$$

# Krótkie przypomnienie wiadomości z algery liniowej

Złożenie przekształceń i iloczyn 2 macierzy

Jeżeli  $f: V \to U$  i  $g: U \to W$  to  $h: V \to W$ ,  $h(v) = g(f(v))$  nazywamy złożeniem g i f. Oznaczamy *h* = *g ◦ f* . Czyli przekształcamy przestrzeń, dostając inną przestrzeń, po tę nową przestrzeń znowu przekształcamy dostając trzecią. Odwrócenie złożenia nie jest zawsze możliwe, a nawet gdy jest to nie zawsze jest przemienne. Działaniem analogicznym dla macierzy jest iloczyn macierzy. Niech *V,U, W* mają wymiary odpowiednio *n, m, l*. Wówczas mając macierz przekształcenia *f* o współczynnikach *a*, i macierz przekształcenia *g* o współczynnikach *b*, macierz *h* o współczynnikach c jest zdefiniowana naztępująco:

$$
c_{ji}=\sum_{k=1}^m b_{jk}a_{ki}, i=1\ldots n, j=1\ldots l
$$

# Krótkie przypomnienie wiadomości z algery liniowej

Złożenie przekształceń i iloczyn 2 macierzy

#### Można zapisać:

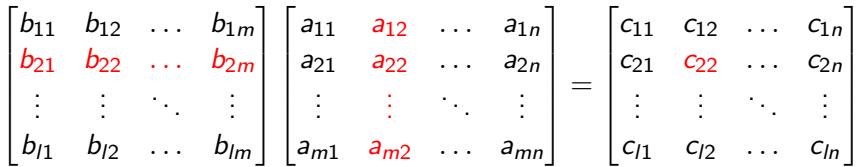

Warto zauważyć, że iloczyn macierzy przez wektor można uznać za szczególny przypadek iloczyny 2 macierzy, jeżeli potraktuje się wektor jako macierz kolumnową (macierz o jednym wierszu i jednej lub więcej kolumnach)

#### Krótkie przypomnienie wiadomości z algery liniowej Prekształcenie odwrotne

Przekształcenie  $f: V \to V', \; \dim(V) = \dim(V')$  jest nazywane odwracalnym, jeżeli istnieje takie przekształcemie *g* : *V <sup>0</sup> → V*, że *f ◦ g* = *g ◦ f* = *i*, gdzie i jest przekształceniem identycznościowym o własności *i*(*v*) = *v ∀v*. Oznaczamy: *g* = *f <sup>−</sup>*<sup>1</sup> Aby przekształcenie było odwrcalne potrzeba i wystarczy, żeby było różnowartościowe i żeby każdemu wektorowi obrazu odpowiadał wektor w pierwotnej przestrzeni.

Odwracalna macierz przekształcenia to macierz reprezętująca odwracalne przekształcenie. Macierz odwracalna musi być kwadratowa (przestrzenie "z" i "do" mają ten sam wymiar). Dla odwracalnej macierzy *A* mamy macierz odwrotną *A <sup>−</sup>*1 taką, że *AA−*<sup>1</sup> = *I*. Macierze *A −*1 i *I* również są kwadratowe.

#### Krótkie przypomnienie wiadomości z algery liniowej Prekształcenie odwrotne

Macierz *I* ma postać:

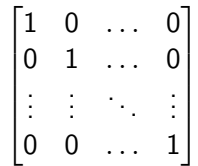

### Krótkie przypomnienie wiadomości z algery liniowej Transpozycja macierzy

Dla macierzy *A* o współczynnikach *aji* macierz *A <sup>T</sup>* o współczynnikach *aij* nazywa się transponowaną do *A*.

## Krótkie przypomnienie wiadomości z algery liniowej Iloczyn skalarny

Dla przestrzeni liniowej można zdefiniować operację działającą na parze wektorów zwaną iloczynem skalarnym. Iloczyn skalarny przypisuje parze wektorów liczbę z ciała nad którym jest przestrzeń. Oznacza się: (*v, u*) lub *v · u*. Iloczyn skalarny musi spełniać 3 warunki:  $(v, u) = (u, v)^{*}, (\alpha_1v_1 + \alpha_2v_2, u) = \alpha_1(v_1, u) + \alpha_2(v_2, u), (v, v) \ge 0.$ 

Standardowy iloczyn skalarny dla przestrzeni  $\mathbb{R}^n$  zdefiniowany jest jako:  $\sum_{i=1}^n v_i u_i$ , gdzie  $v_i, \,\, u_i$ to odpowiednio i-ta współrzędna wektora v i i-ta wspołrzędna wektora u i *u, v ∈* R *n* . Iloczyn ten można zapisać jako iloczyn macierzy: (*v, u*) = *v <sup>T</sup> u*

O 2 wektorach *u, v* mówi się, że są ortogonalne, gdy (*u, v*) = 0.

# Przestrzeń Euklidesa R *n*

Przykładem przestrzeni wektorowej jest n-wymiarowa przestrzeń Euklidesa (z układem współrzędnych Kartezjusza). W przestrzeni tej mamy standardową bazę złożoną z 3 wektorów oznaczonych *e<sup>x</sup> , e<sup>y</sup> , e<sup>z</sup>* . Przyjęty jest standardowy iloczyn skalarny. W przestrzeni tej dla każdego wekrora *v* definiuje się normę przypisującą wektorowi liczbę: *|v|* = p (*v, v*) Wektory bazowe są parami ortogonalne i mają wszystkie normę. Baza jest uporządkowana, dzięki czemu wektorom przypisane jest n współrzędnych. Wektory bazowe tworzą tzw. układ współrzędnych. Wektor zerowy nazywamy środkiem tego układu.

Szczególnym przypadkiem jest przestrzen Euklidesa trójwymiarowa. Ta przestrzeń jest wykorzystywana do opisu obiektów (powierzchni, prostych, punktów) w grafice trójwymiarowej, m.in OpenGL. Wynika to z faktu, że takiej przestrzeni żyjemy i obserwujemy przedmioty.

# Przestrzeń Euklidesa R *n*

W przestrzeni R *<sup>n</sup>* definiuje się kąt między wektorami *v, u* jako liczbę: *θ* = arc cos (*v,u*) *|v||u|*

# Iloczyn wektorowy w  $\mathbb{R}^3$

W przestrzeni R <sup>3</sup> można zdefiniować operację na dwóch wektorach *v* i *u* dającą w wyniku wektor *w*:

$$
w_1 = v_2u_3 - v_3u_2, w_2 = v_3u_1 - v_1u_3, w_3 = v_1u_2 - v_2u_1
$$

Oznaczamy  $w = v \times u$ . w ma następujące własności:  $(w, v) = (w, u) = 0$ ,  $|w| = |u||v| \sin \theta$ , gdzie *θ* to kąt między *v* i *u*. Iloczyn wektorowy można zapisać jako iloczyn wektora i macierzy antysymetrycznej. Niech:

$$
[a]_x = \begin{bmatrix} 0 & -a_3 & a_2 \\ a_3 & 0 & -a_1 \\ -a_2 & a_1 & 0 \end{bmatrix}
$$

 $\textsf{W6wczas: } a \times b = [a]_{\times} b = [b]_{\times}^T a$ 

#### Przykłady przekształceń w  $\mathbb{R}^3$ **Skalowanie**

Skalowanie to transformacja, która "wypycha" lub "wciska" przestrzeń w kierunku środka. W przestrzeni trójwymiarowej skalowanie może się odbywać wzdłuż 3 kierunków bazowych, mówimy więc o 3 współczynnikach skalowania. Jeżeli wszystkie współczynniki są równe to mówimy o skalowaniu jednolitym, w przeciwnym przypadku o niejednolitym. Skalowanie dla współczynników *α, β, γ* jest zdefinowane tak:

$$
S(v) = S([\nu_1, \nu_2, \nu_3]) = [\alpha v_1, \beta v_2, \gamma v_3]
$$

Odpowiada temu macierz:

$$
\begin{bmatrix} \alpha & 0 & 0 \\ 0 & \beta & 0 \\ 0 & 0 & \gamma \end{bmatrix}
$$

Skalowanie jednolite jest równoważne iloczynowi wektora przez liczbę. Skalowanie ze współczynnikami odpowiada odbiciu w obiektu w kierunku odpowiadającym współczynnikowi.

## Przykłady przekształceń w  $\mathbb{R}^3$ Rotacja

Rotacja obraca przestrzeń zachowując odległosci między punktami i kąty. Odpowiada ona spojrzeniu na tę samą przestrzeń z innego kierunku. Obrót dokonuje się wokół pewnej osi *k* o pewien kąt *θ*. Rotacja *r* jest zdefiniowana następująco:

$$
r(v) = v \cos \theta + (k \times v) \sin \theta + k(k \cdot v)(1 - \cos \theta)
$$

Macierz rotacji *R* można zapisać tak:

$$
R = I\cos\theta + [k]_{\times}\sin\theta + (1 - \cos\theta)kk^T
$$

## Przykłady przekształceń w  $\mathbb{R}^3$ Rotacja

Oznaczmy *c* = cos *θ, s* = sin *θ*. Szczególne przypadki:

```
\sqrt{ }\Big\}1 0 0
 0 c s
 0 −s c
           1

 macierz rotacji wokół pierwszego wektora bazowego
\sqrt{ }\overline{\phantom{a}}c 0 s
  0 1 0
 −s 0 c
           1

 macierz rotacji wokół drugiego wektora bazowego
\lceil\Big\}c s 0
 −s c 0
  0 0 1
           1

 macierz rotacji wokół trzeciego wektora bazowego
```
#### Przykłady przekształceń w  $\mathbb{R}^3$ Pochylenie

Pochylenie to przekształcenie, któremu odpowiada macierz postaci:

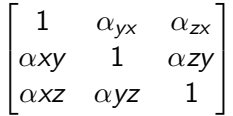

Np. macierz:

$$
\begin{bmatrix} 1&\alpha&0\\0&1&0\\0&0&1 \end{bmatrix}
$$

Zachowuje współrzędne drugą i trzecią wektora, natomiast  $v_1 = v_1 + \alpha v_2$ . Takie przekształcenie pochyla przestrzeń wzdłuż pierwszego wektora bazowego.

## Problem ze skalowaniem

Jeżeli mamy 2 wektory prostopadłe i przeskalujemy je niejednolicie, to w ogólności nie muszą być dalej prostopadłe. Czasami jednak wymagamy, aby wektor był prostopadły do innego. Tak jest w przypadku wektora normalnego do powierzchni.

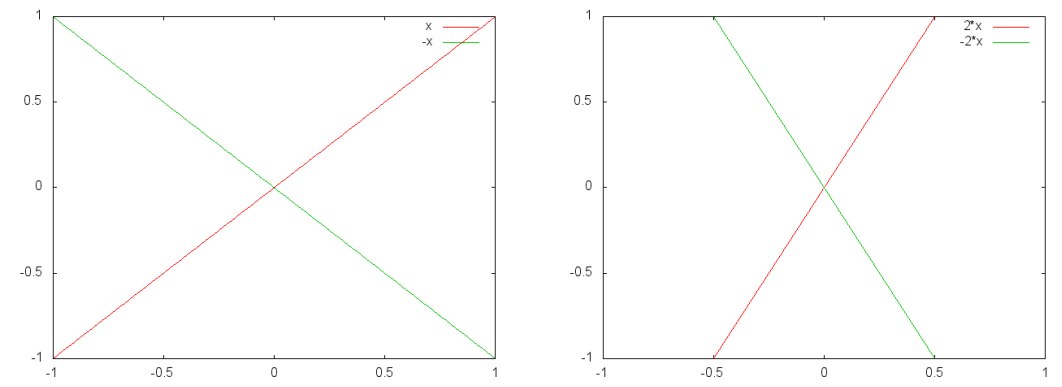

## Problem ze skalowaniem

Rozwiązania:

- Nie używać skalowania niejednolitego.
- Wykonać transformację na obu wektorach, następnie jeden "naprawić" kolejnym przekształceniem.

W drugim przypadku trzeba znaleźć takie przekształcenie, które przywraca prostopadłość wektorów. Okazuje się, że gdy macierz *M* reprezentuje przekształcenie (będące złożeniem między innymi skalowań niejednolitych), które działając na 2 wektorach niszczy prostopadłość, to macierz *M<sup>0</sup>* = (*M<sup>T</sup>* ) *<sup>−</sup>*<sup>1</sup> = (*M−*<sup>1</sup> ) *<sup>T</sup>* zastosowana na jednym z wektorów przywraca wzajemną prostopadłość. Jednocześnie zachowuje ona długość.

# Przestrzeń homogeniczna

Macierze n na n przestrzeni  $\mathbb{R}^n$  są ograniczone. Mogą reprezentować tylko przekształcenia liniowe. Translacja, czyli przesunięcie środka układu współrzędnych przestrzeni o wektor nie jest przekształceniem liniowym. Nie ma więc macierzy, która odpowiada translacji. Przekształcenie które jest złożeniem przekształcenia liniowego i translacji nazywamy przekształceniem afinicznym.

Przekształcenia afinicznego nie można zapisac za pomocą macierzy *n* na *n*, można je zapisać za to za pomocą macierzy  $n+1$  na  $n+1$ .

Przyjmujemy więc przestrzeń o wymiarze o 1 większym. Np. zamiast 3 mamy 4 wymiary. Jednak nie używamy "większej" przestrzeni w pełni. Tworzymy w niej klasy abstrakcji odpowiadające obiektom z "mniejszej" przestrzeni. Nadal mamy więc wektory np. trójwymiarowe, chociaż reprezentujemy je za pomocą 4 współrzędnych.

## Współrzędne homogeniczne

Dodajemy więc do wektorów dodatkową współrzędną. Np. [*x, y, z*] *→* [*x, y, z,w*]. Stwierdzamy, że dwa zestawy współrzędnych:  $[x_1, x_2, \ldots, x_{n+1}]$  i  $[y_1, y_1, \ldots, y_{n+1}]$ przedstawiają ten sam wektor gdy  $x_i/x_{n+1} = y_i/y_{n+1}$ ,  $i = 1...n$ . Pojawiają nam się nowe twory - takie odpowiadające współrzędnym [*x*1*, x*2*, . . . ,* 0]. Te obiekty nazywamy "punktami w nieskończoności". Mają one jakiś kierunek i zwrot, ale są nieskończenie odległe od środka układu współrzędnych. Odpowiadają im półproste. W grafice 3d takimi obiektami są wektory normalne. Zwykłe wektory, odpowiadające punktom przestrzeni mają ostatnią współrzędną niezerową. Możemy utożsamić [*x, y, z*] *∼* [*x, y, z,* 1]. Jeżeli w OpenGL przy podawaniu współrzędnych pominiemy ostatnią, zostanie przyjęta właśnie *w* = 1.

Podobnie jak zwykłym punktom odpowiadają wektory z jedynką na koncu, we współrzędnych homogenicznych macierzom przekształceń liniowych odpowiadają pewne szczególne macierze  $(n+1)$ -wymiarowe.

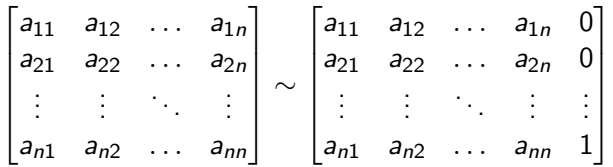

## Macierz translacii

Macierz translacji nie jest przekształceniem liniowym, więc nie ma odpowiadajacej macierzy w zwyklych współrzędnych. Ma jednak we współrzędnych homogenicznych:

$$
T(v) = v + t = \begin{bmatrix} 1 & 0 & 0 & t_x \\ 0 & 1 & 0 & t_y \\ 0 & 0 & 1 & t_z \\ 0 & 0 & 0 & 1 \end{bmatrix} \begin{bmatrix} v_x \\ v_y \\ v_z \\ v_w \end{bmatrix}
$$

A więc we współrzednych homogenicznych można zapisać translację i przekształcenie liniowe, nawet oba, więc ogólnie mówiąc odowlne przekształcenie afiniczne. Ponadto dzięki tym współrzędnym mozna zapisać macierz rzutu perspektywicznego.

Macierze w starym i nowym OpenGL

*⇐⇒*

OpenGL 1.0-1.5 OpenGL 2.0-2.1 Opengl 3.0-4.2 Funckjonalność wbudowana, ustalona (fixed)

glLoadMatrix, glMultMatrix, glRotate, glTranslate, glScale, glMatrixMode. . .

Brak funckjonalności wbudowanej - możliwość i konieczność budowania własnej

glUniformMatrix\*, glGetUniformLocation

Przestrzenie

Współrzędne wysyłane do karty graficznej (np. przez *glVertex*) przechodzą szereg transformacji, zanim stworzą współrzędne punktu w oknie programu. Każda transformacja produkuje nową przestrzeń.

- Współrzędne wierzchołków tworzą przestrzeń obiektu (object space).
- Przestrzeń obiektu jest transformowana przez macierz modelu/widoku do przestrzeni oka (eye space).
- Przestrzeń oka jest transformowana przez macierz projekcji tworząc przestrzeń obcinania (clip space).

Przestrzenie

- Współrzędne w przestrzeni obcinania są dzielone przez wspołrzędną w, tworząc "zwykłą" trójwymiarową przestrzeń znormalizowaną urządzenia. Dodatkowo na tym etapie używane są płaszczyzny obcinania. (normalized device space).
- Znormalizowane przestrzeń urządzenia jest transformowana do przestrzeni okna (window space) przez transformację widoku roboczego (viewport transform).

Transformację modelu/widoku można rozdzielić na transformację widoku i modelu, jest to złożenie transformacji widoku i modelu (w tej kolejnści). W starym OpenGL jest to złączone, w nowym nie ma przekszód, aby je rozdzielić. Macierz modelu ma za zadanie poustawiać obiekty na scenie, zmienić ich kształt. Macierz widoku podowuje spojrzenie na obiekty z innego punktu widzenia (inna kamera).

#### Macierze w starym OpenGL glOrtho

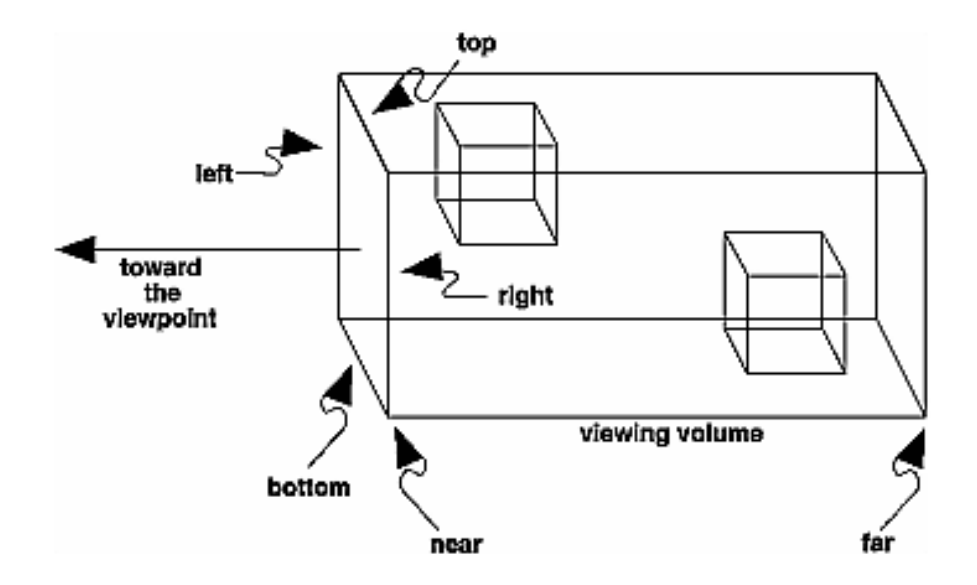

glFrustum

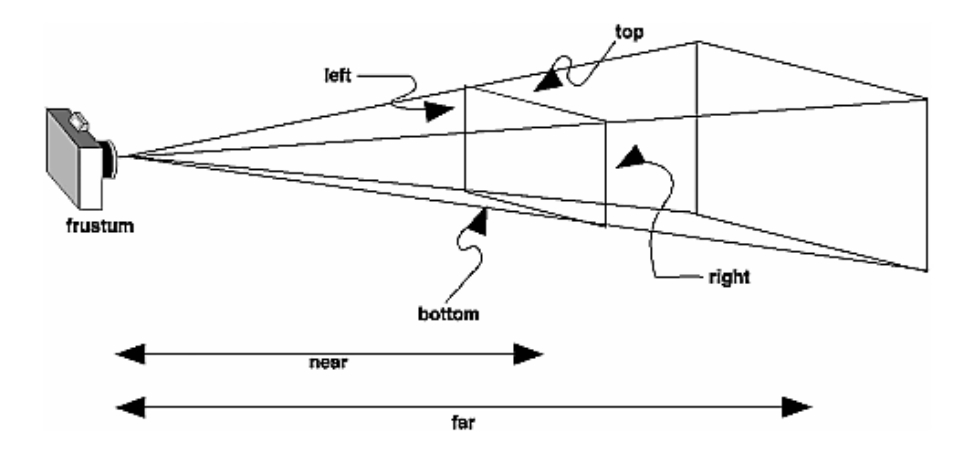

gluPerspective

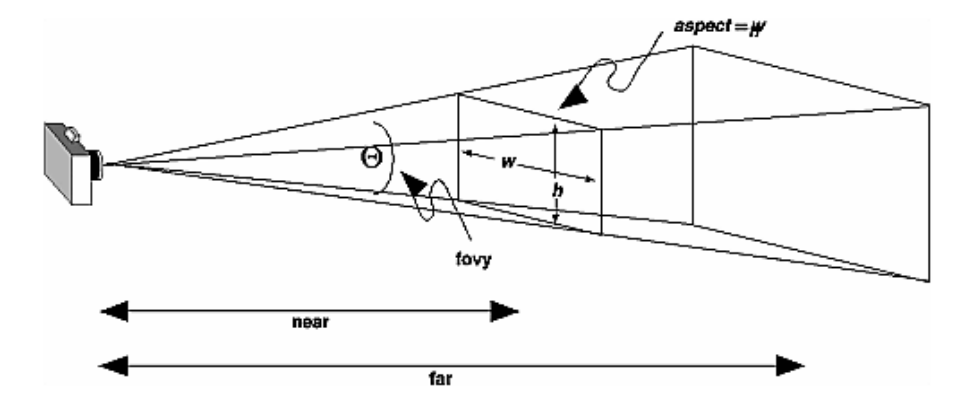

Rodzaje macierzy

- Macierz Modelu/Widoku (modelview)
- Macierz Projekcji (projection)
- Macierz Tekstur (texture)
- Macierz Koloru (color)

Stosy macierzy

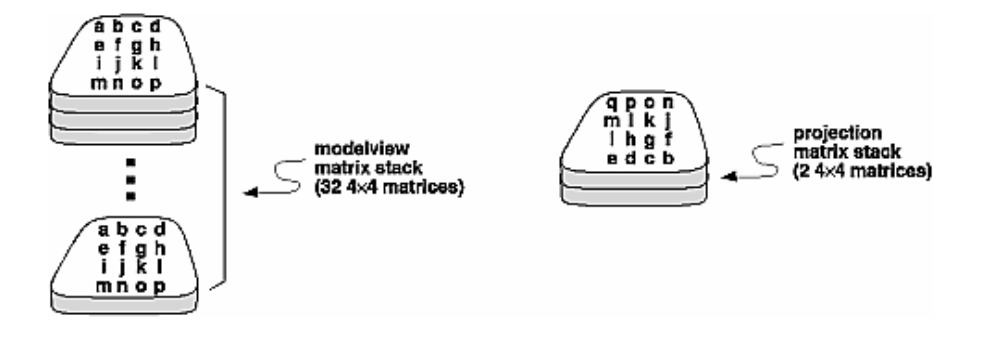

#### Macierze w nowym OpenGL Macierze w GLSL

uniform mat3 mat1; uniform mat4 mat2; mat4x2 mat3[5];

# Macierze w nowym OpenGL

Modyfikacja macierzy w shaderze z zewnątrz

glUniformMatrix\*fv(GLint location, GLsizei count, GLboolean transpose, const GLfloat \* value) GLint glGetUniformLocation(GLuint program, const GLchar \* name)